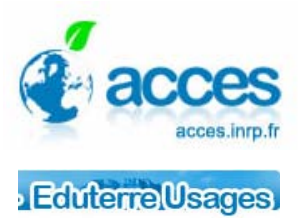

## **Créer son propre fichier kmz**

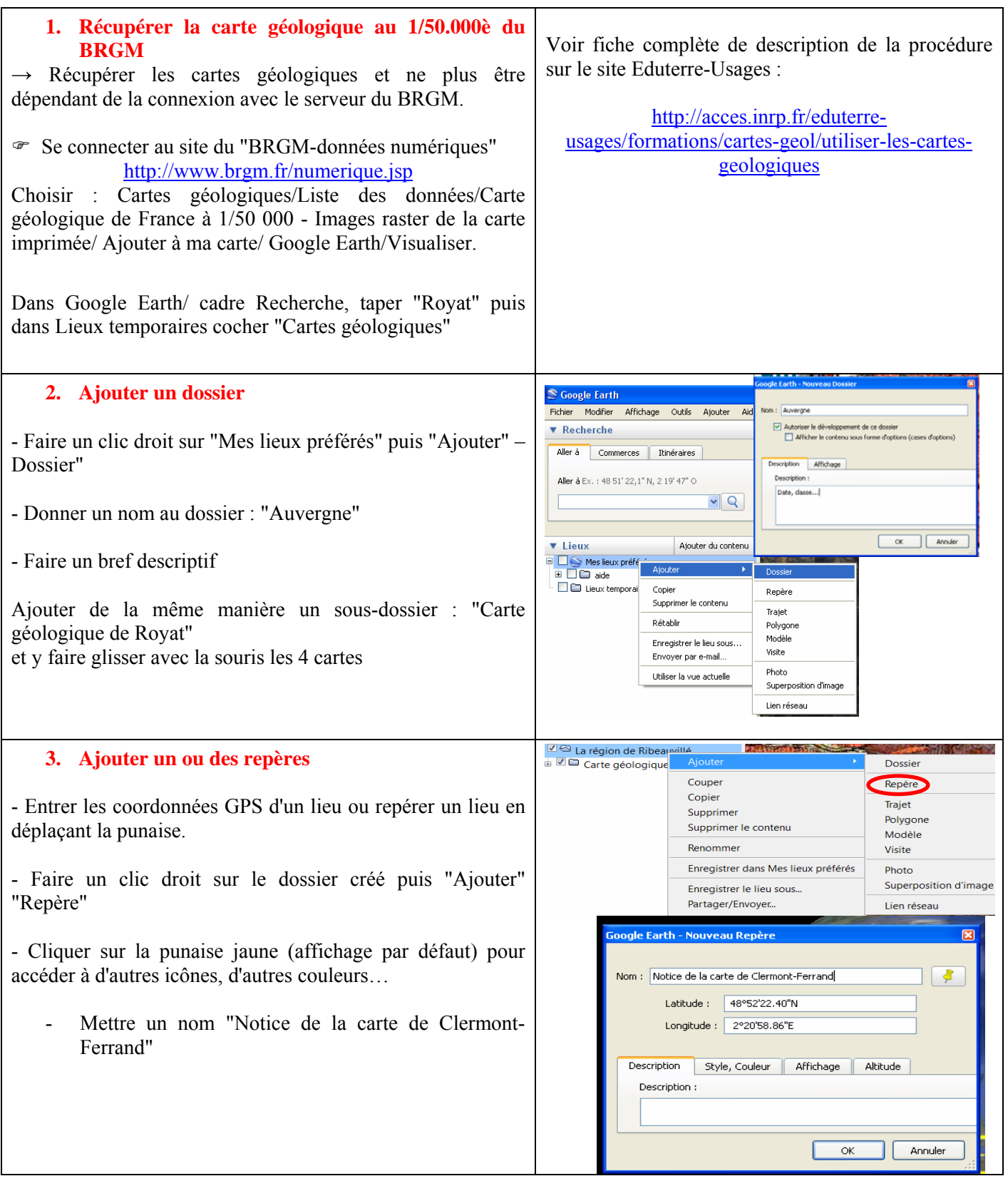

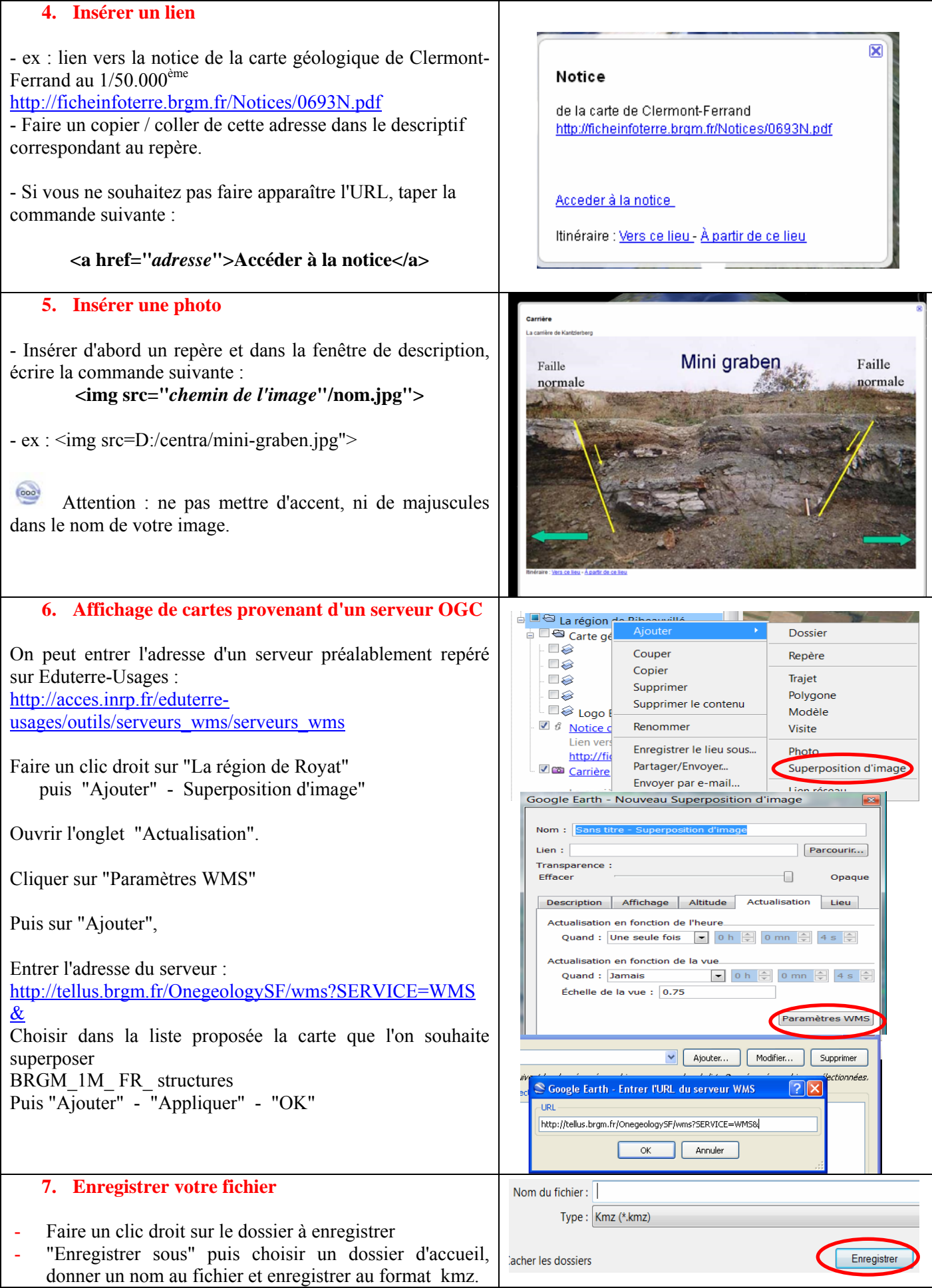